## **1° quesito: (5 pontos)** A UFPE mantém um arquivo chamado NOTAS.ARQ com a seguinte estrutura: nome: String[30] nota1, nota2, nota3, segundaChamada, final: real. Este arquivo armazena as notas dos alunos da Área II ao término do semestre. As notas estão no intervalo entre 0 e 10, em caso normal, ou -1 no caso do aluno ter faltado a prova. Faça um programa em PASCAL que lê o arquivo NOTAS.ARQ e imprime na tela: a) O total de alunos; b) Quantos alunos estavam presentes nas 3 provas regulares (nota1, nota2 e nota3). c) Quantos alunos faltaram apenas 1 das provas regulares (nota1, nota2 ou nota3) e compareceram à segunda chamada. PROGRAM UFPE; TYPE REGISTRO = RECORD NOME : STRING[30]; NOTA1, NOTA2, NOTA3, SEG\_CHAM, FINAL : REAL; END; VAR REG : REGISTRO; ARQ : FILE OF REGISTRO; TOTAL, TOT3P, TOTF1P : INTEGER; BEGIN ASSIGN(ARQ, 'NOTAS.ARQ') RESET(ARQ); TOTAL := 0; TOT3P := 0; TOTF1P := 0: WHILE NOT EOF(ARQ) DO BEGIN READ(ARQ, REG); TOTAL := TOTAL + 1; { Contagem do total de alunos } IF (REG.NOTA1 >= 0 ) AND (REG.NOTA2 >= 0) AND (REG.NOTA3 >= 0) THEN TOT3P := TOT3P + 1; {Contagem dos que compareceram às 3 provas} IF ( (REG.NOTA1 < 0) AND ( REG.NOTA2 >= 0) AND (REG.NOTA3 >= 0) ) OR ( (REG.NOTA2 < 0) AND ( REG.NOTA1 >= 0) AND (REG.NOTA3 >= 0) ) OR  $($  (REG.NOTA3 < 0) AND ( REG.NOTA1 >= 0) AND (REG.NOTA2 >= 0)) THEN IF REG.SEG\_CHAM >= 0 THEN TOTF1P := TOTF1P + 1; {Contagem dos que fizeram final} END; CLOSE(ARQ); WRITELN( 'Número total de alunos: ', TOTAL ); WRITELN( 'Num. de alunos presentes nas 3 provas: ', TOT3P); WRITELN( 'Núm. De alunos que faltaram apenas 1 prova e fizeram final: ', TOTF1P); **ÁREA II – CCEN / UFPE** Disciplina: **IF 165 – Computação Eletrônica –** Exercício de 2ª chamada 2009.1 – Data: 18 / 06 / 09 Nome legível do aluno: G A B A R I T O Turma: Todas Critério de correção: -Definições + Inicializações (1,0) -Rotina Leitura Arquivo (1,0) -Listagem + Calculos letra a) (1,0) -Listagem + Calculos letra b) (1,0) -Listagem + Calculos letra c) (1,0)

Continua

## **2° quesito: (5 pontos)**

Para o cálculo da média geral do semestre, a universidade resolveu utilizar a média das médias finais das disciplinas, ponderadas pelo número de créditos correspondente.

Faça um programa em PASCAL para calcular a média geral de um aluno.

Este programa deve: ler de teclado, utilizando um procedimento, os vetores **MEDIA** e **CREDITO**, com os valores das **médias finais das disciplinas** e dos **créditos** equivalentes **para as disciplinas do semestre**; calcular a média geral, como mostrado abaixo, utilizando uma função e imprimir o valor da média geral calculada.

## **Média**  $\text{Geral} = \sum (\text{Media}_i \cdot \text{Crédito}_i) / \sum \text{Crédito}_i$

- Obs.: 1) O número de disciplinas, que não deve ser maior que 10, deve ser lido no início do programa (validar este número);
	- 2) Incluir no programa um procedimento para ler os dois vetores com a média e os créditos correspondentes. Este procedimento deve receber por parâmetro o número de disciplinas e ler as médias e créditos correspondentes;
	- 3) Incluir no programa uma função que receba por parâmetros o número de disciplinas e os vetores com as médias e os créditos e retorne com o valor da média geral do aluno no semestre.

PROGRAM\_MEDIA\_GERAL;

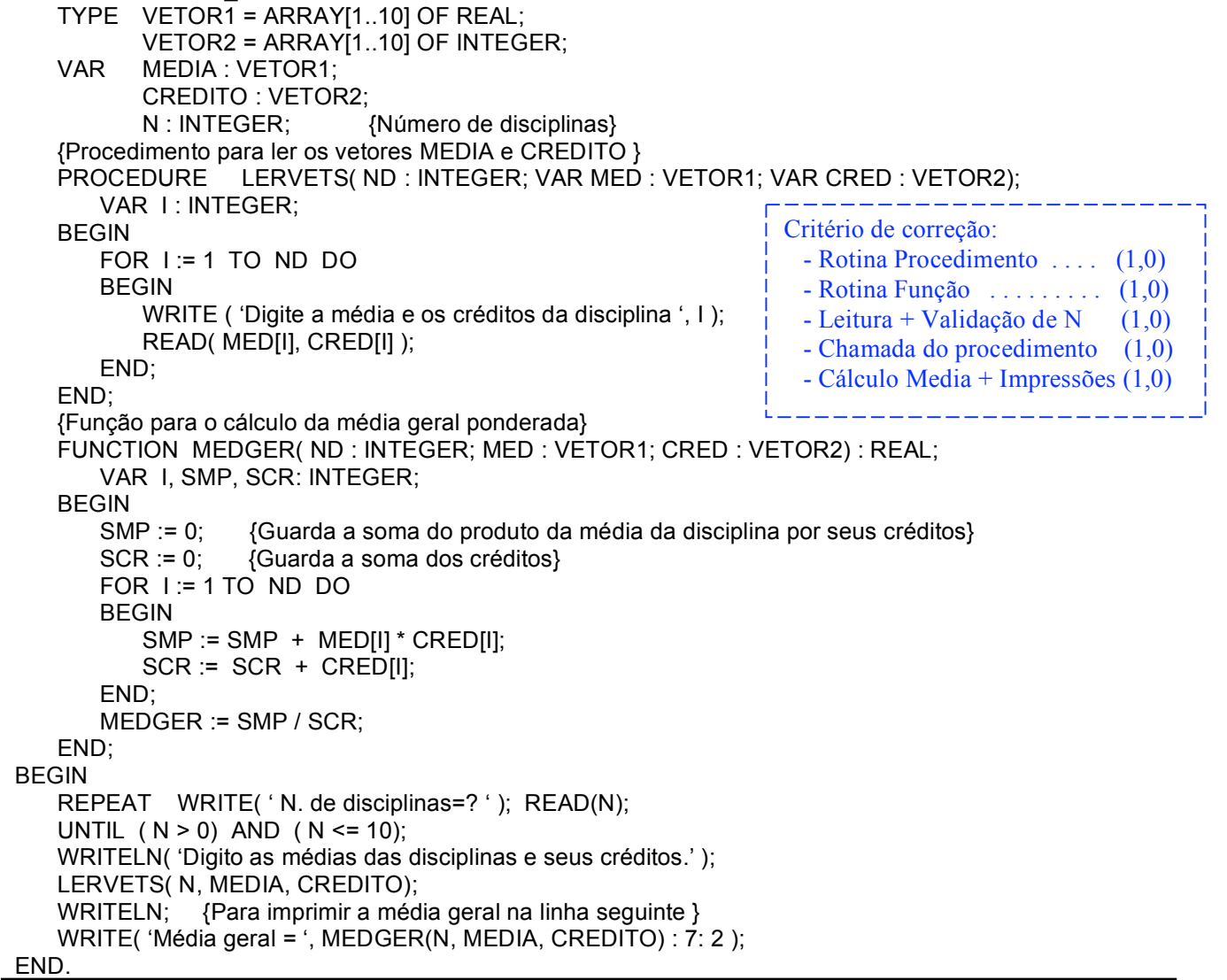